# **Removing complexity layers in the UNICORE installation**

Timo Strunk *Nanomatch GmbH* UNICORE Summit 2018 21.09.18

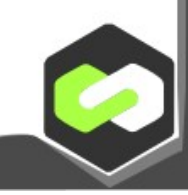

### Removing complexity layers in the UNICORE installation

- Nanomatch GmbH
- Experience with UNICORE installations at our customers' sites
- Goal of our installer
- UNICORE install complexity layers
- Demo

### Nanomatch GmbH

- We develop programs for the simulation of organic thin-films
	- OLED, OPV, OFET
- Our tools require a HPC architecture
	- $1 1000$  cpus per job
	- $1 7$  days runtime (of complete workflows)
	- In-House at the customers site

No cloud service possible We have to release our software

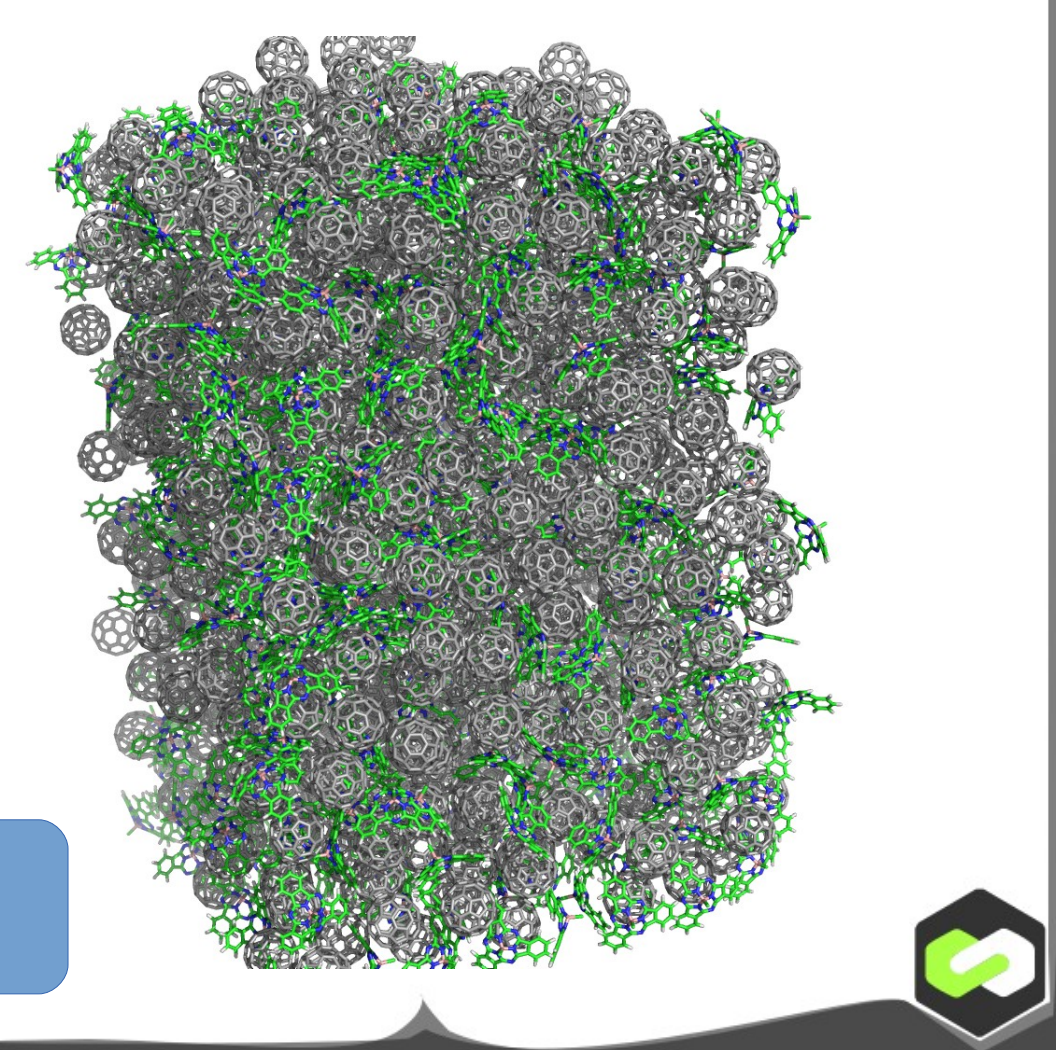

### Nanomatch GmbH

- UNICORE install was a big support burden
	- Nanomatch needs to be able to scale
	- Customers need to be able to install our software on their own
- We require a Grid API
	- Solutions of competitors:
		- Comsol targets all different queuing systems directly via ssh
		- Other software delivers their own workflow engine / middleware

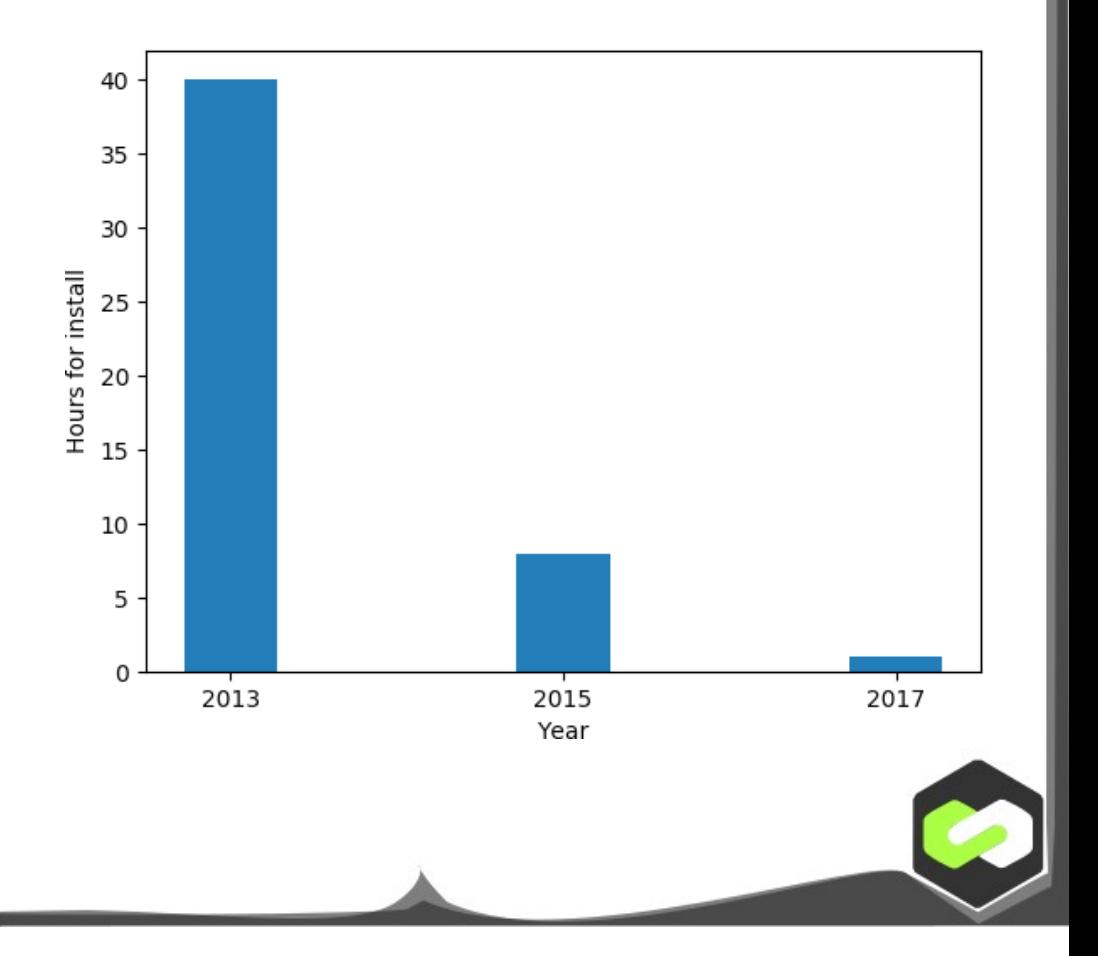

## Our goal in this talk

- We will tackle the easiest possible UNICORE installation.
	- Single Cluster, everything running on the headnode
	- REST API enabled
	- However:
		- No security issues allowed
		- No warnings allowed
- Before installing UNICORE a cluster operator knows
	- The hostname
	- The cluster's authentication system (LDAP, Kerberos, Local)
	- The batch system (Torque, Slurm)
	- The file system layout / strategy

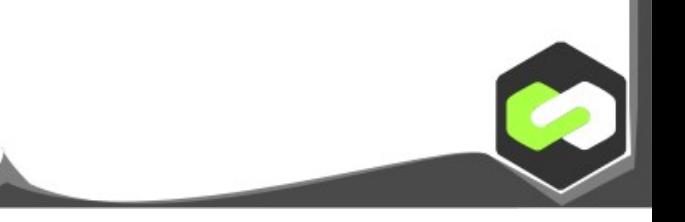

# Our goal in this talk (2)

- We will tackle the easiest possible UNICORE installation.
	- Single Cluster, everything running on the headnode
	- REST API enabled
	- However:
		- $\cdot$  No security issues allowed  $\blacktriangle\!\!\!\!\!\blacktriangleright$  Every security issue is a potential lawsuit
		- No warnings allowed **Every warning equals a support email**
- Before installing UNICORE a cluster operator knows
	- The hostname
	- The cluster's authentication system (LDAP, Kerberos, Local)
	- The batch system (Torque, Slurm)
	- The file system layout / strategy

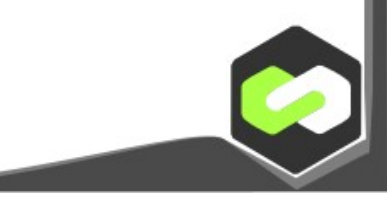

# Our goal in this talk (3)

- We will tackle the easiest possible UNICORE installation.
	- Single Cluster, everything running on the headnode
	- REST API enabled
	- However:
		- $\cdot$  No security issues allowed  $\blacktriangle\!\!\!\!\!\blacktriangleright$  Every security issue is a potential lawsuit
		- No warnings allowed **Every warning equals a support email**
- Before installing UNICORE a cluster operator knows
	- The hostname
	- The cluster's authentication system (LDAP, Kerberos, Local)
	- The batch system (Torque, Slurm)
	- The file system layout / strategy

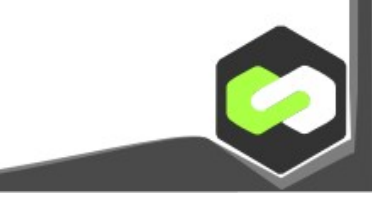

- We will tackle the easiest possible UNICORE installation.
	- Single Cluster, everything running on the headnode
	- REST API enabled
	- However:
		- No security issues allowed
		- No warnings allowed
- Before installing UNICORE a cluster operator knows
	- The hostname
	- The cluster's authentication system (LDAP, Kerberos, Local)
	- The batch system (Torque, Slurm)
	- The file system layout / strategy
- Convincing a cluster operator to actually install UNICORE is an uphill battle
	- Performance concerns
	- **Security concerns**
	- Learning a lot of new techniques required

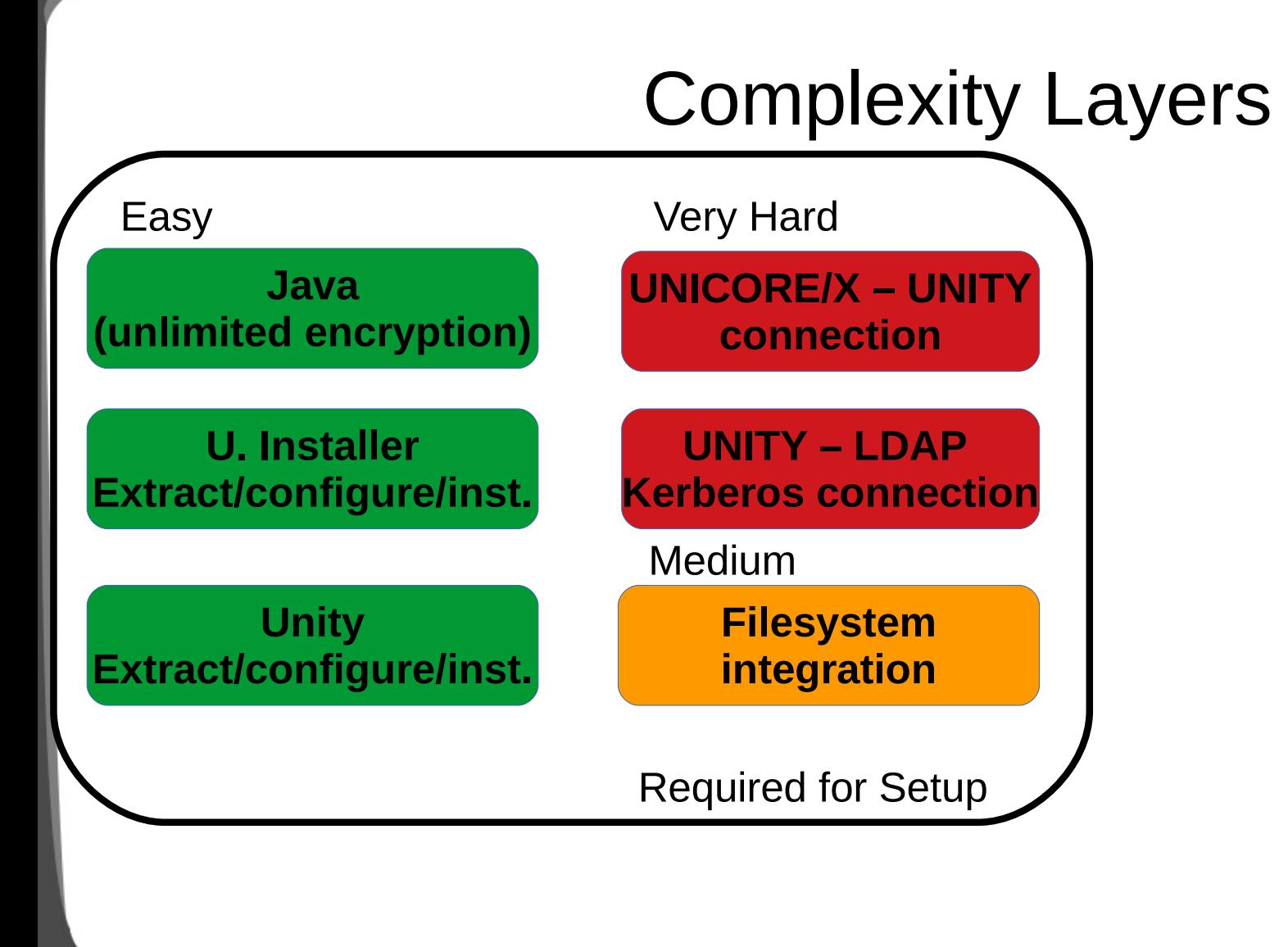

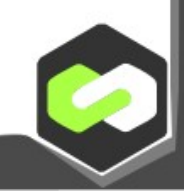

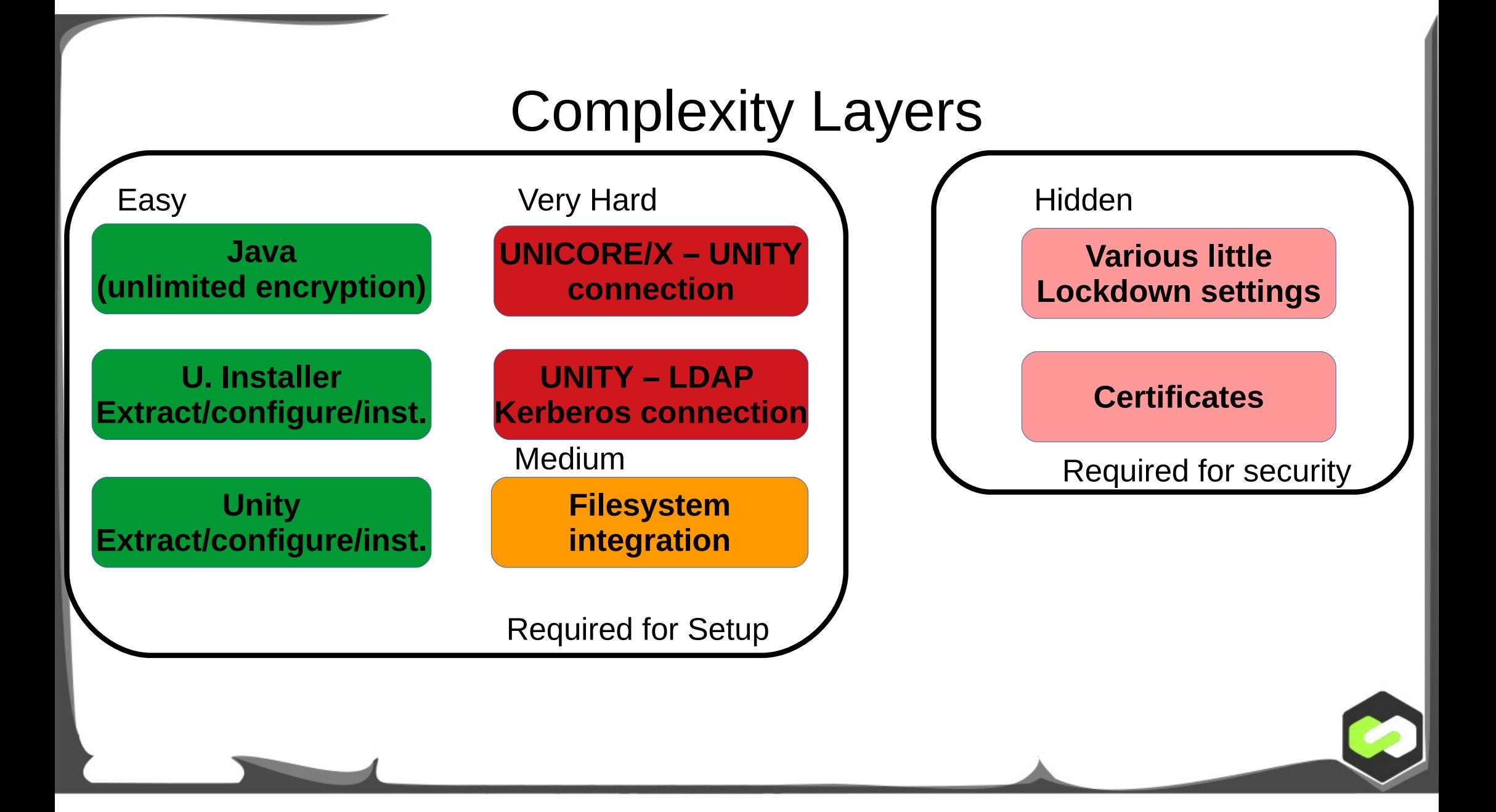

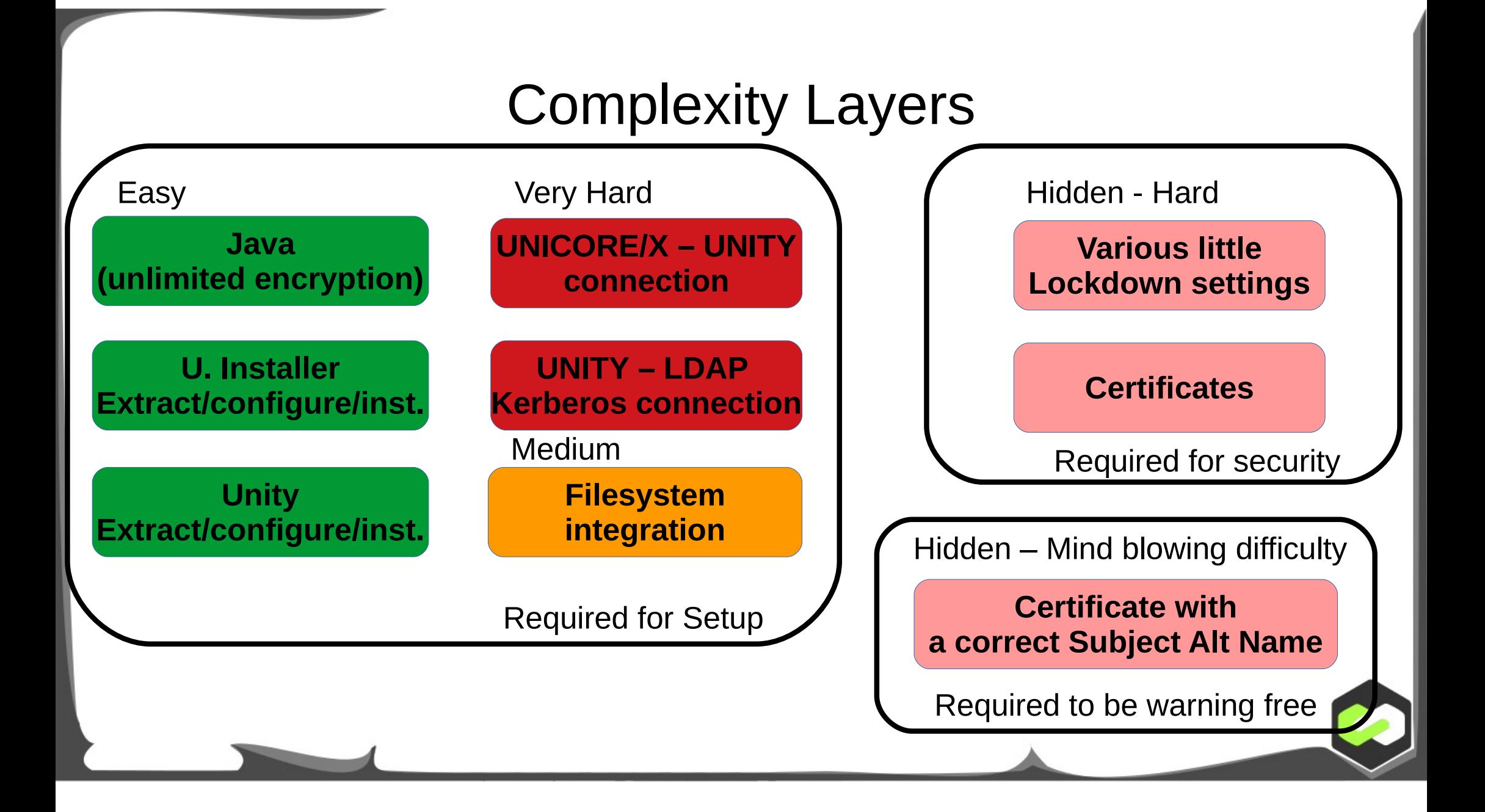

Very Hard

**UNICORE/X – UNITY connection**

You need to write two new VO config files and understand the architecture of Unity and its users and groups Thx @ Krzysztof Benedyczak for writing this for me

You need to generate a new separate truststore for unity and give it to UNICORE/X.

**UNITY – LDAP Kerberos connection**

Quite involved and requires lots of knowledge of Unity if users should be transparently authenticated against LDAP.

Not required anymore if authentication should be done against local Linux users thanks to Krzysztof

**Certificates** ● You need to learn

- How does a 'good' DN look for UNICORE?
- Java keytool
- Openssl
- Change all configuration files in the right places
	- Remember to turn on SSL in the TSI
- Demo certs and demo user have to be removed

**Various little Lockdown settings**

- A default jmxremote port is open and a default static password is set
	- This is a root exploit
	- Nobody I know closed these ports ever
	- Neither did we
- It's written in the hardening guide

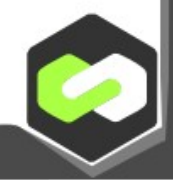

I had to read the official RFC document

for X.509 certificates to get the correct

version field in my certificates for Java

to parse it correctly.

Hidden – Mind blowing difficulty

**Certificate with a correct Subject Alt Name**

Required to be warning free

RFC 5280 - Excerpt

"This field describes the version of the encoded certificate. When extensions are used, as expected in this profile, version MUST be 3 (value is 2). If no extensions are present, but a UniqueIdentifier is present, the version SHOULD be 2 (value is 1); however, the version MAY be 3. If only basic fields are present, the version SHOULD be 1 (the value is omitted from the certificate as the default value); however, the version MAY be 2 or 3."

I had to read the official RFC document

correct version field in my certificates

for X.509v3 certificates to get the

for Java to parse it correctly.

Hidden – Mind blowing difficulty

**Certificate with a correct Subject Alt Name**

Required to be warning free

RFC 5280 – Excerpt – Translation:

The value of the version number of version 3 of X.509 certificates is 2 If you set a value of 3, Java will interpret it as version 1 and fail

The domain name should be encoded in the Subject Alt Name Extension of the certificate. It is not parsed anymore, if it is in a normal DN field.

## Summary

- Change all configuration files in roughly 115 places
- Write two vo.config files
- Create 5-8 certificates

- We cannot expect our customers to do this on their own.
	- $\rightarrow$  Installation has to be automated

## Installer / Configurator

- **BSD license** https://github.com/timostrunk/UNICOREDaemonCerts
- Generates all certificates with correct subject alt names
- Configures Unity to use PAM, i.e. the configured linux login to authenticate users without any additional configuration
- Can also use an existing CA by only generating certificate requests
- Number of warnings generated currently: Roughly 5
	- 2 deprecation warnings, 3 Unity default password warnings (which can be dismissed, because the default password is random)

## Check

- Before installing UNICORE a cluster operator knows
	- The hostname
	- The cluster's authentication system (LDAP, Kerberos, Local)
	- The batch system (Torque, Slurm)
	- The file system layout / strategy
- This is now actually sufficient to install UNICORE
	- You still have to spend some time configuring simpleidb though, but it contains only available limited information.

### Conclusion

- With an introduction video it is now possible to install UNICORE on a single host in under 20 minutes
	- Secure for deployment and not only for development
	- Seamless authentication using PAM module (by Krzysztof)
- **Outlook** 
	- We will integrate our installer in a CI system, which installs UNICORE multiple times a day
	- We will stress this installation with a perpetual workload

### Acknowledgements

- Bernd Schuller & Björn Hagemeier & everybody in Jülich
	- An amazing amount of support and development
- Krzysztof Benedyczak
	- His excellent PAM integration
- You for listening